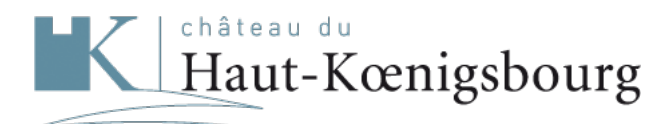

Bien plus qu'un monument

## **Recherche : , résultat 37 à 48**

119 Résultats pour :

[Page précédente](&#xD;&#xA; ?term=&extend=&start=24&rows=12)[1](&#xD;&#xA; ?term=&extend=&start=0&rows=12)[2](&#xD;&#xA; ?term=&extend=&start=12&rows=12)[3](&#xD;&#xA; ?term=&extend=&start=24&rows=12)[45](&#xD;&#xA; ?term=&extend=&start=48&rows=12)[6](&#xD;&#xA; ?term=&extend=&start=60&rows=12)[7](&#xD;&#xA; ?term=&extend=&start=72&rows=12)[Page suivante](&#xD;&#xA; ?term=&extend=&start=48&rows=12) [Page précédente](&#xD;&#xA; ?term=&extend=&start=24&rows=12)[1](&#xD;&#xA; ?term=&extend=&start=0&rows=12)[2](&#xD;&#xA; ?term=&extend=&start=12&rows=12)[3](&#xD;&#xA; ?term=&extend=&start=24&rows=12)[45](&#xD;&#xA; ?term=&extend=&start=48&rows=12)[6](&#xD;&#xA; ?term=&extend=&start=60&rows=12)[7](&#xD;&#xA; ?term=&extend=&start=72&rows=12)[Page suivante](&#xD;&#xA; ?term=&extend=&start=48&rows=12) [Abonnez-vous au flux RSS](http://www.haut-koenigsbourg.fr/proxy/export.ashx?fl=title,pagetype,url,vignette,datePublication,id,contentLength,type,lang,description_meta&facet=true&facet.mincount=1&facet.field=type&q=*:* AND lang:fr&start=36&rows=12&wt=xslt&tr=xml2rss.xslt&hl=false&extend=)

## **type**

- html (106)
- $\bullet$  pdf (13)

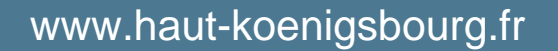

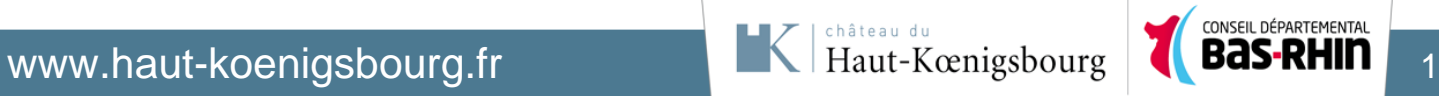

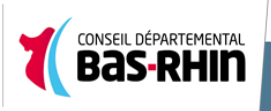